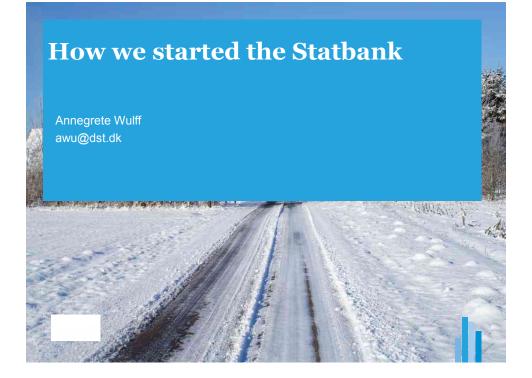

## External users' retrievals of tables form Statbank.dk

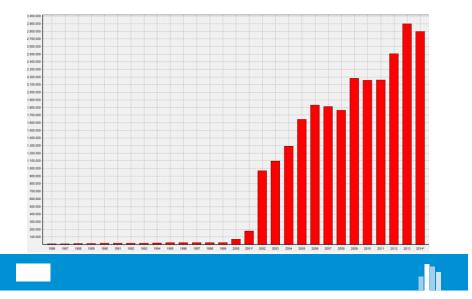

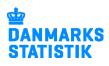

## The first steps

- Important users hearing
- Defining the tables to be the first
- 3 people trained 1 week
- Setting up the system
- 1986 Launching with 30 tables
- 2001 Free of charge

## ... and the next

- After 3 months 100 tables
- Today 2014:
  - 4,000 tables
- Archive
  - 1,500 discontinued tables (but still accessible)

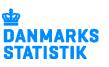

4

## **Getting started**

- Start with a "pilot"
- Road map (mile stones)
- All subjects covered or few in depth?
- Most popular tables?
- Most updated? (monthly)
- Set a goal: Launch with 25-35 tables
- User meetings
- Evaluate

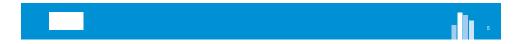

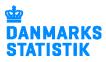